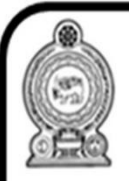

## නැණ සයුර අධාාපනික වැඩසටහන<br>උතුරු මැද පළාත් අධාාපන දෙපාර්තමේන්තුව<br>සරසවි පිවිසුම් අත්වැල

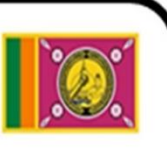

විෂයය :- තොරතුරු හා සන්නිවේදන තාක්ෂණය - l

ලශ්ණිය

කොලය පැය 2.00 යි.

## **Marking Scheme - 2022**

MCQ

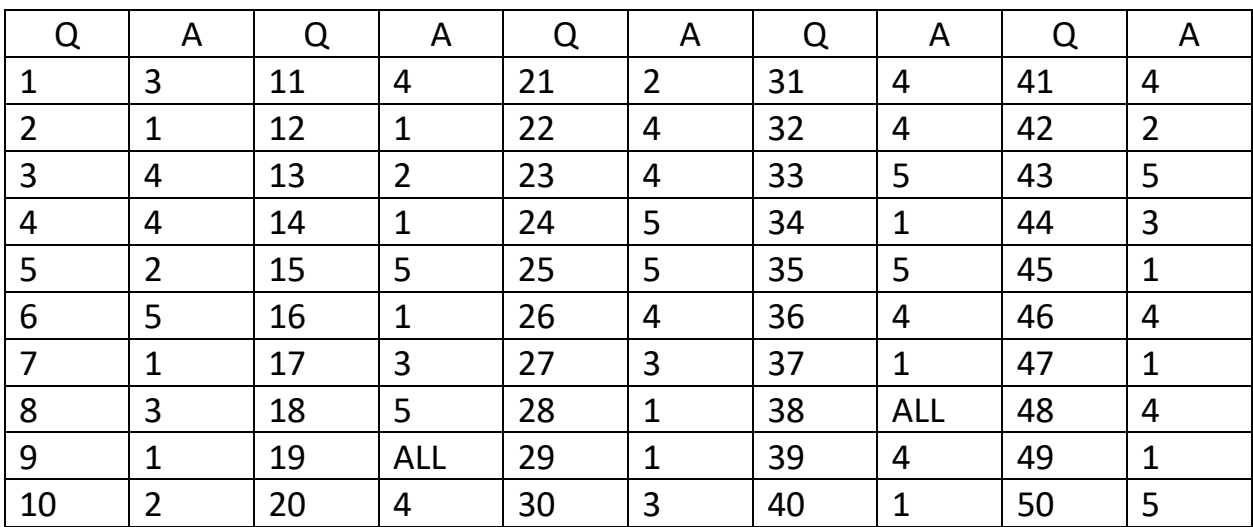

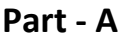

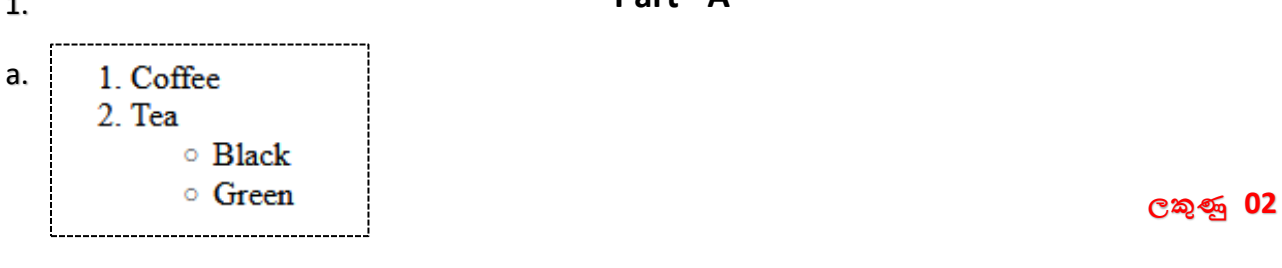

b. <sub>i.</sub> Blue

Blue

## **ලකුණු 02**

ii. ඕනෑම ආකාරයේ ජේදයකට හෝ මාතෘකාවකට යෙදිය හැකි වීම නිසා වෙන වෙනම හඳුන්නවොදීම් කළ යුතු නැති වීම. **ලකුණු 01**

<sub>iii.</sub> <style>

.Para{

Text-align:center;

Font-size:50px;

}

- c. i. A- ?php
	- B- \$username
	- C- \$conn
	- D- \$sql

ii.<br>'' GET කුමයේ දී සීමිත දත්ත පුමාණයක් URL තුළින් යැවෙන අතර POST කුමයේ දී අසීමිත දත්ත පුමාණයක් HTTP Header හරහා යැවෙන බැවින් ආරක්ෂාව වැඩියි.

**ලකුණු 01**

**ලකුණු 02**

**ලකුණු 02**

2. a. i. 30 - 00011110 11 - 00001011 -11 - 11110100 - 1's Complement Of -11 00000001 -11 - 11110101 - 2's Complement Of -11 30 - 00011110 -11 - 11110101 - 2's Complement Of -11  $+100010011$ Carry bit Answer = 00010011 **ලකුණු 02**

1.

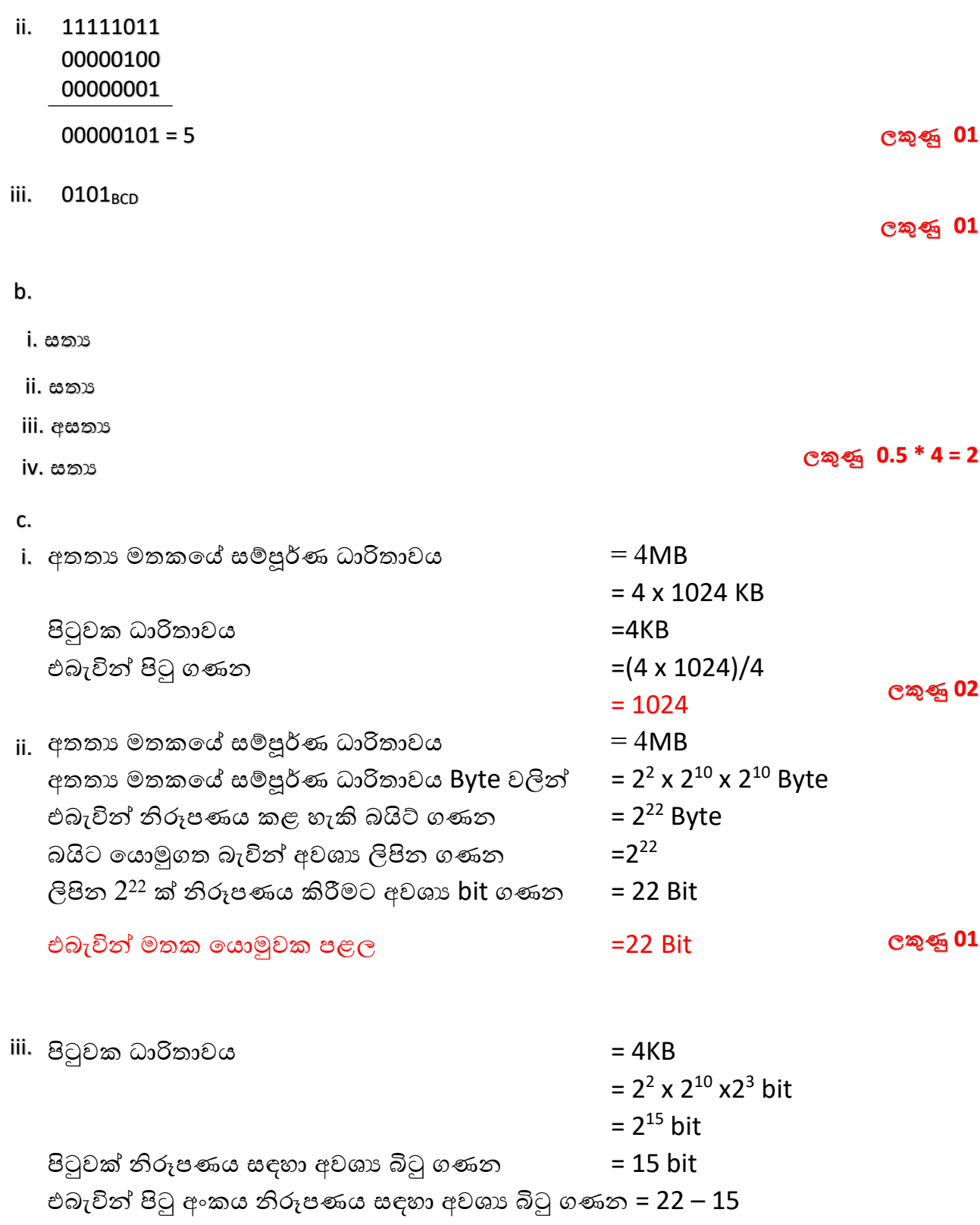

=7 bit

**ලකුණු 01**

[1, 4, 9, 16] def printnum(): l=list() for i in range $(1,11)$ : l.append(i\*\*3) print(l) printnum() i. අතතා වෙළඳ පුදර්ශනාගාර (Virtual Storefront) ii. අන්තර්ගතය ලබා දෙන්නා (Content Provider) iii. අතතා පුජාව (Virtual Community) iv. මොර්ගගත තවළඳතපොළ ( Online Market Place) v. බ්රික් සහ ක්ලික් (Brick – And – Click) vi. තොරතුරු තැරැවකරු (Information Brokers) vii. පුති වෙන්දේසිය (Reverse Auction) viii. කොණ්ඩ තලස මිළදී ගැනීම (Group Purchasing) 3. a. i. ii. b. 4. **ලකුණු 03 ලකුණු 03 ලකුණු 0.5 \* 8 = 04**

a)

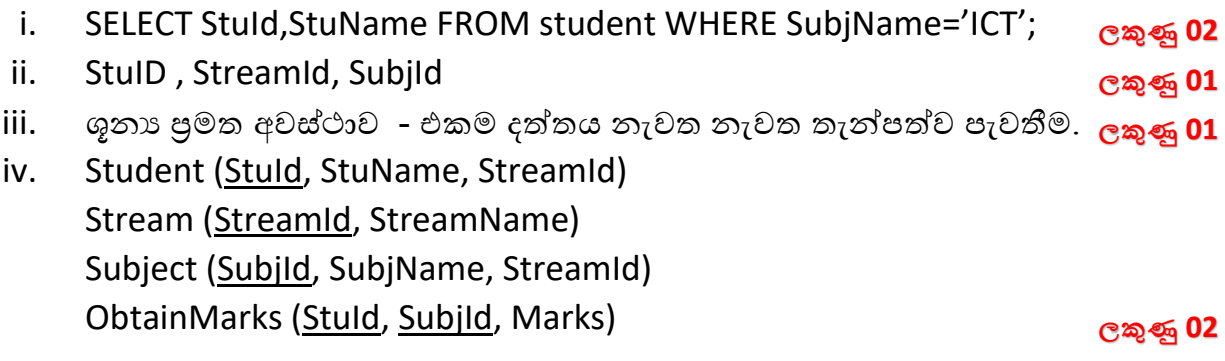

- a. එක් සොමොජිකතයකුට එක තපොතකට වඩො වැඩිපුර රැතගන යො හැකි අතර එක පොතක් සාමාජිකයින් කීපදෙනෙක් විසින් රැගෙන යා හැක. **ලකුණු 01**
	- b. Member (member\_id, name) Book (ISBN, name) Borrow ( member\_id, ISBN, Borrow\_date, returned\_date) **ලකුණු 03**
- b)

 $\mathbf{1}$ .

 $a)$ 

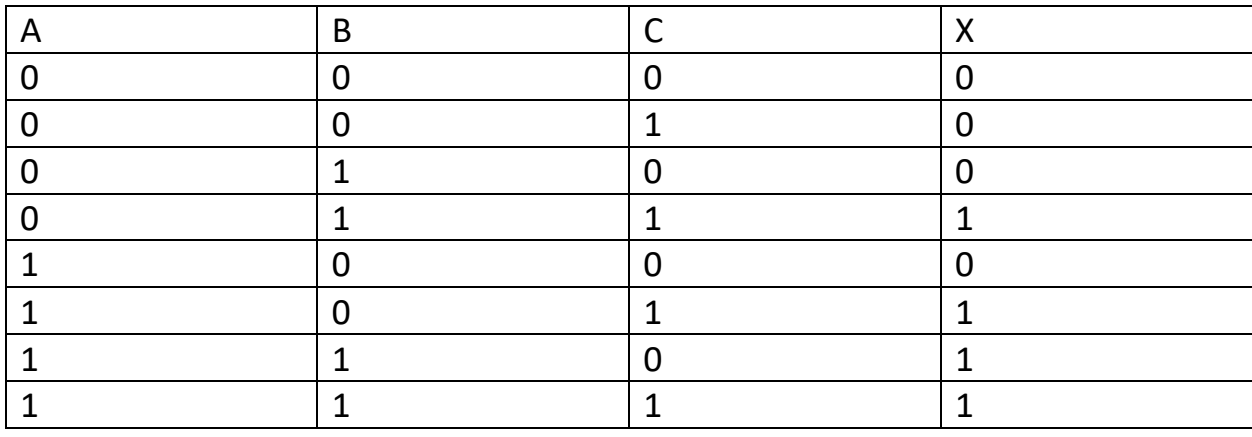

 $b)$ 

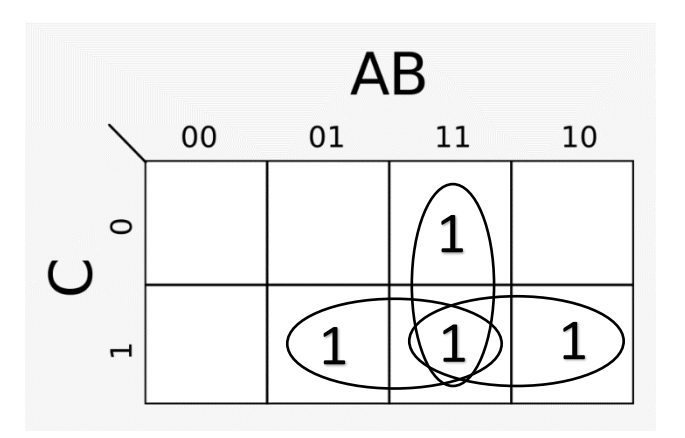

**ලකුණු 03** 

**ලකුණු 03** 

 $= AB + BC + AC$ 

 $\mathsf{c})$ 

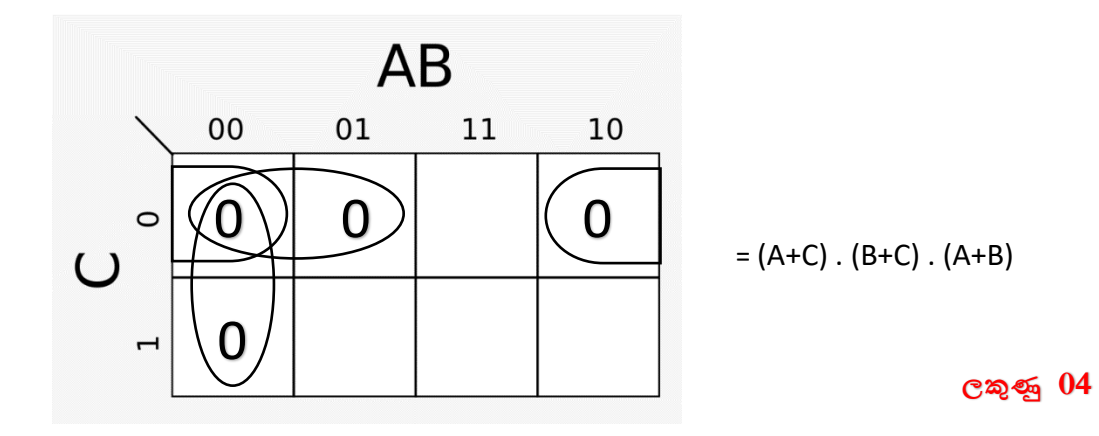

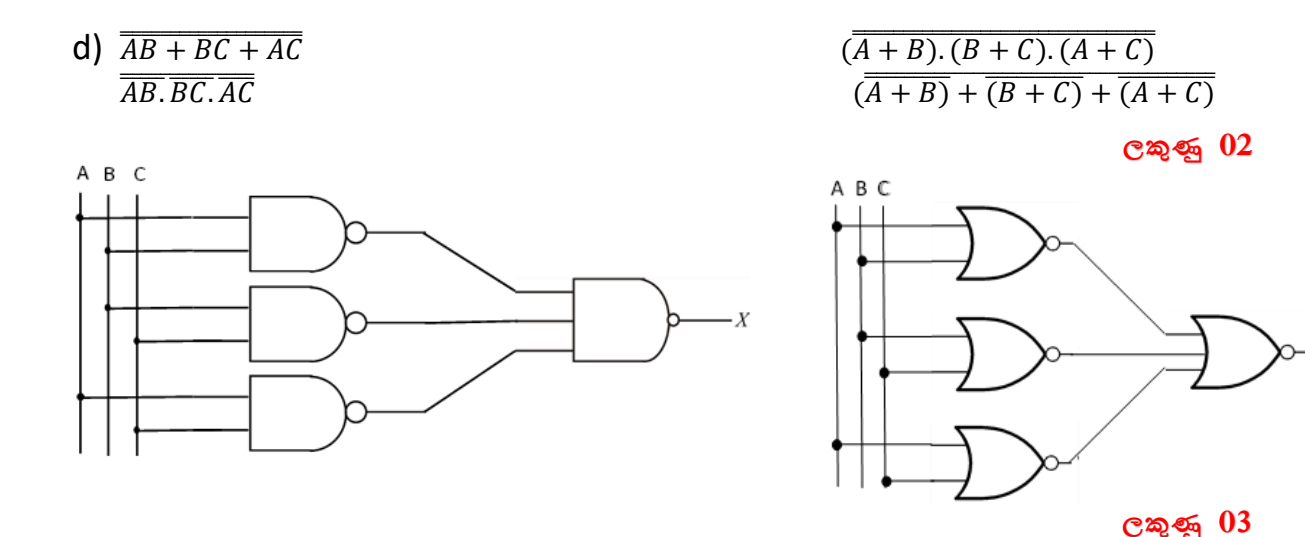

2.

- a) පරිගණක ජොලයක් හරහො දත්ත සන්නිතේදනතේ දී පොලන තතොරතුරු, ලිපින, තතොරතුරු හො දත්ත සන්නිතේදනය වන ඒකකය තමතලස හැඳින්නතේ.
	- ත ෞතික ස්ථරය Bit
	- දත්ත සන්නධොන ස්ථරය Frame (රොමු)
	- ජොල ස්ථරය Packet (පැකට්)
	- ප්රවොහන ස්ථරය Segment (තසග්මන්නට්)
	- සැසි ස්ථරය දත්ත
	- සමර්පණ ස්ථරය දත්ත
	- තයදුම් ස්ථරය දත්ත

b)

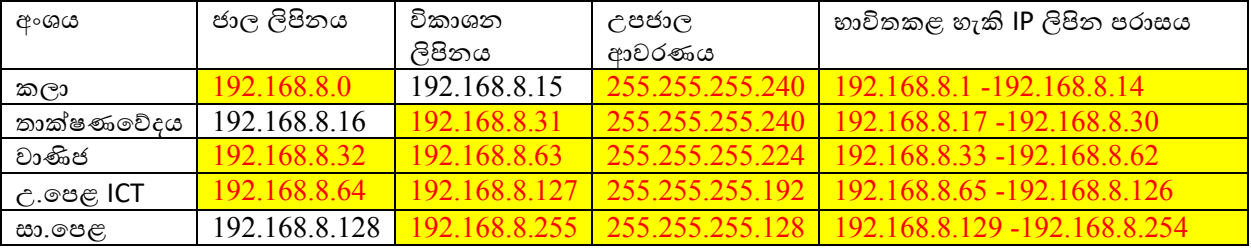

## **ජාල ලිපින සඳහා - 02**

**විකාශන ලිපින සඳහා - 02**

**උපජාල ආවරණය සඳහා - 02**

**භාවිතකළ හැකි IP ලිපින පරාසය සඳහා - 02** 

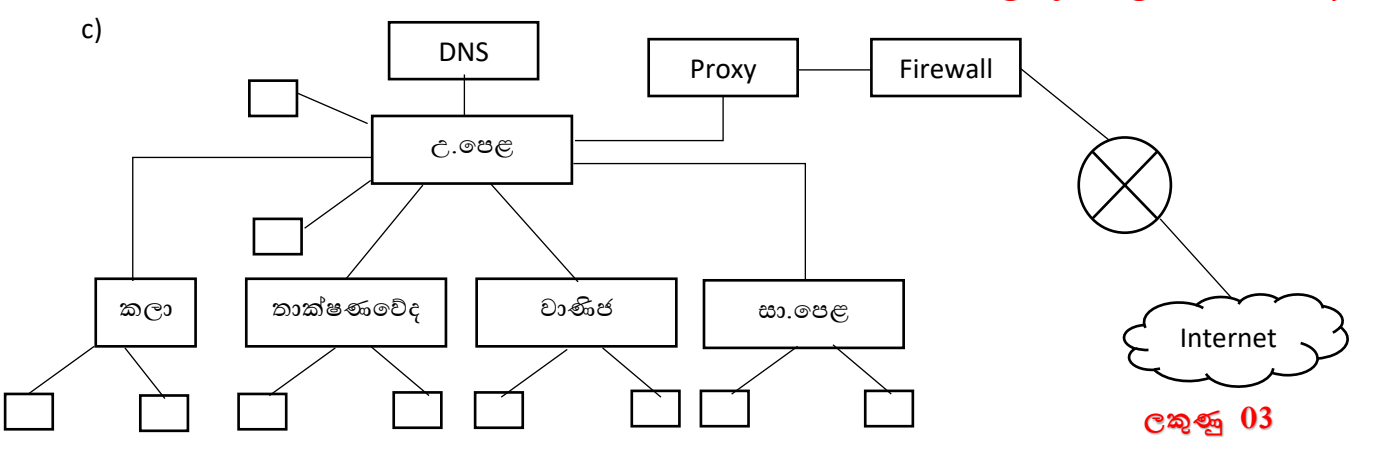

**ලකුණු 04**

3.

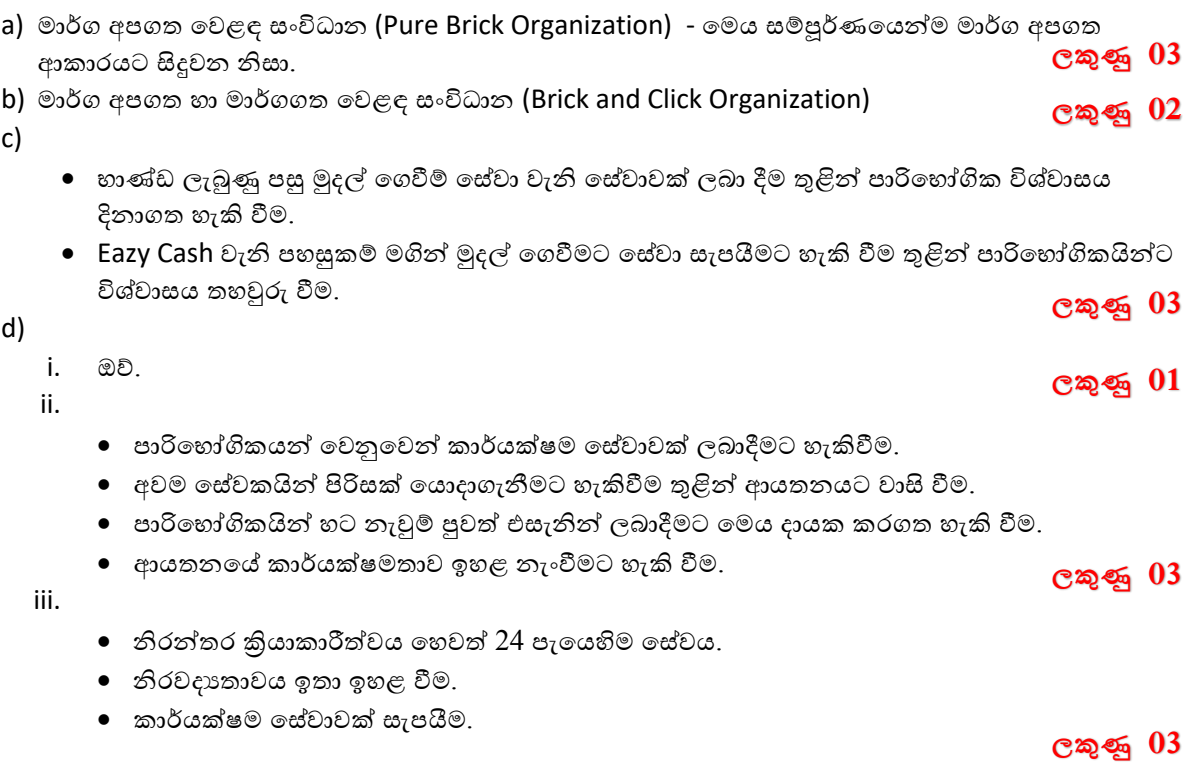

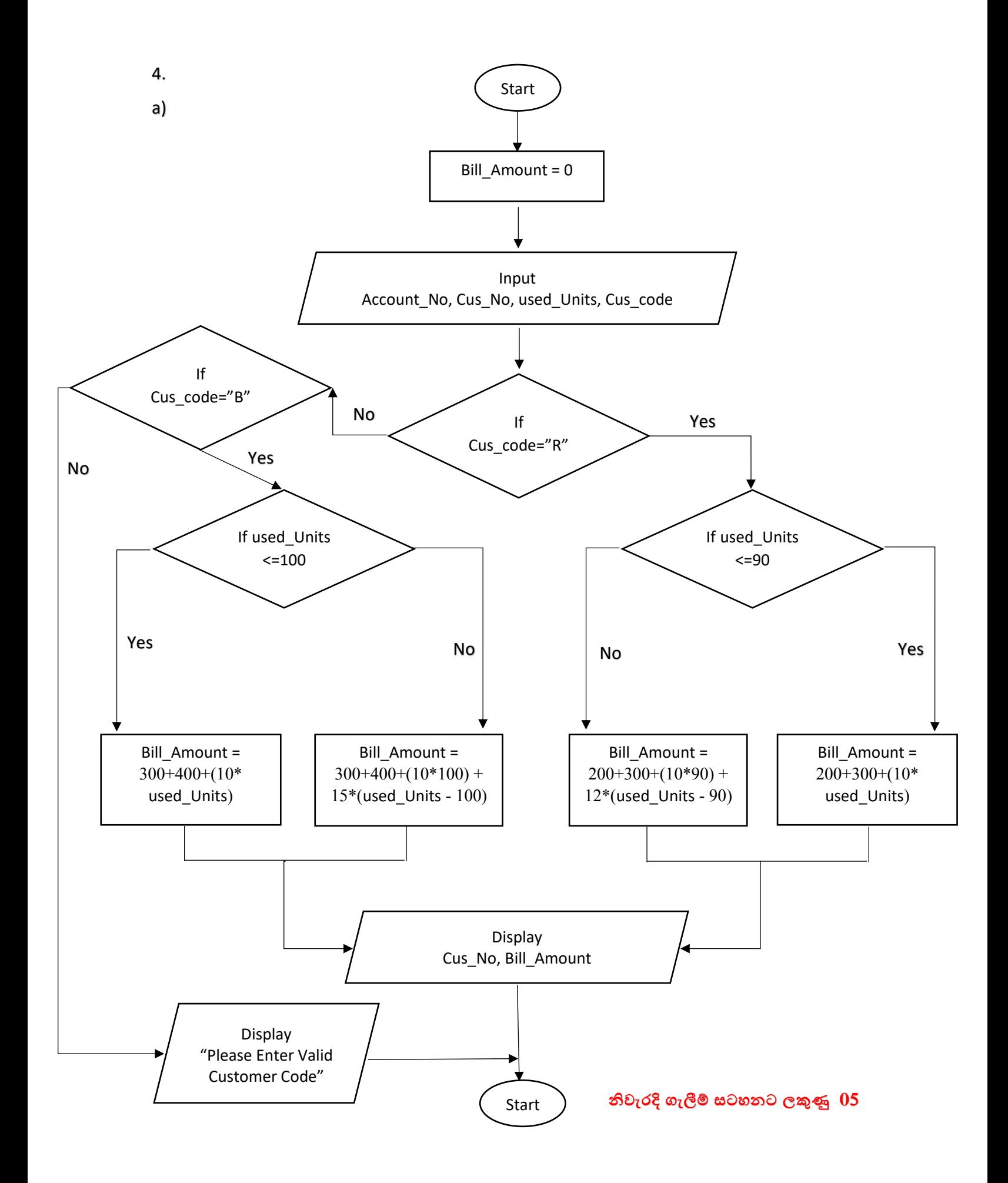

```
b) \text{bill\_amount=0};Account No=int(input("Enter Your Account Number : "));
   Cus No=int (input ("Enter Your Customer Number: "));
   used Units=int(input("Enter Your used Units : "));
   Cus code=input ("Enter Your Customer Code: ");
   if Cus code == "R":
       if used Units <= 90 :
           Bill Amount=200+300+(10*used Units);
       else:
           Bill Amount=200+300+(10*90)+12*(used Units-90);
   elif Cus code == "B":
       if used Units<=100 :
           Bill Amount=300+400+(10*used Units);
       else:
           Bill Amount=300+400+(10*100)+15*(used Units-100);
       print (Cus No, Bill Amount);
   else:
       print ("Please Enter Valid customer Code");
```

```
නිවැරදි පයිතන් කේතයට ලකුණු 06
```
 $C$ ) Tuple – (10,20,30)

```
String - "Python"
List - [10, 20, 30]
```

```
Dictionary - {A:10,B:20,C:30}
```

```
නිවැරදි දත්ත පුරූප සඳහා ලකුණු 04
```
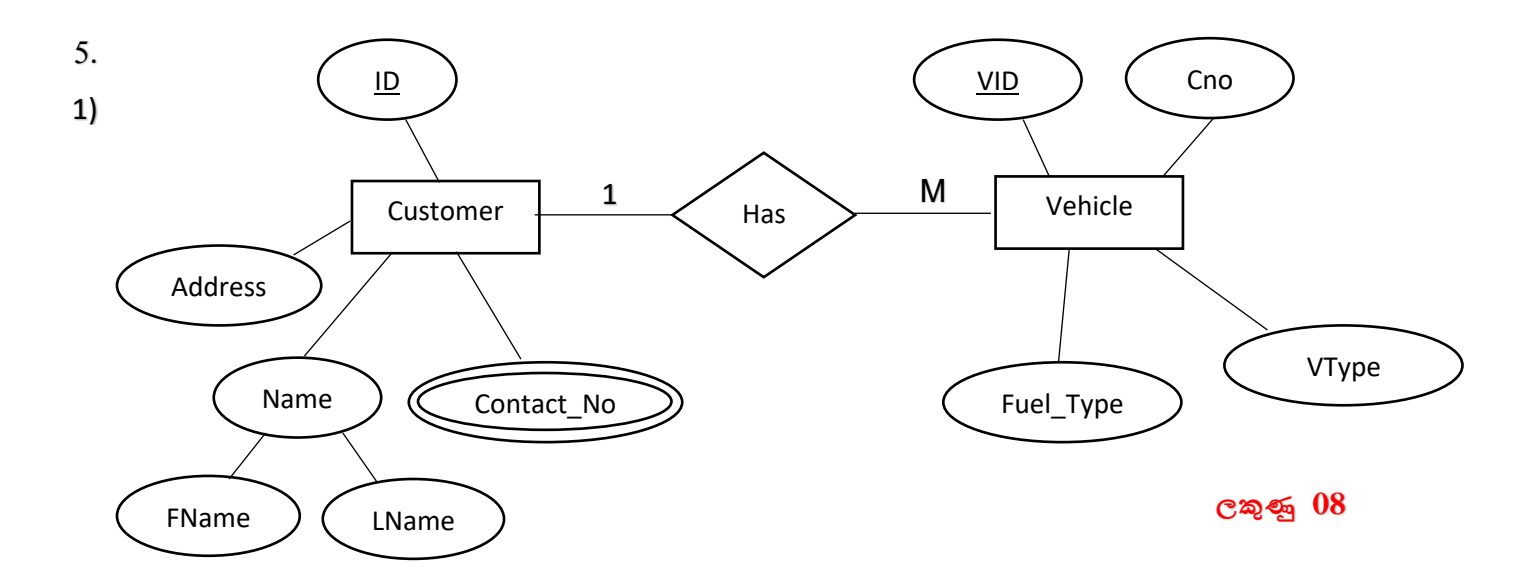

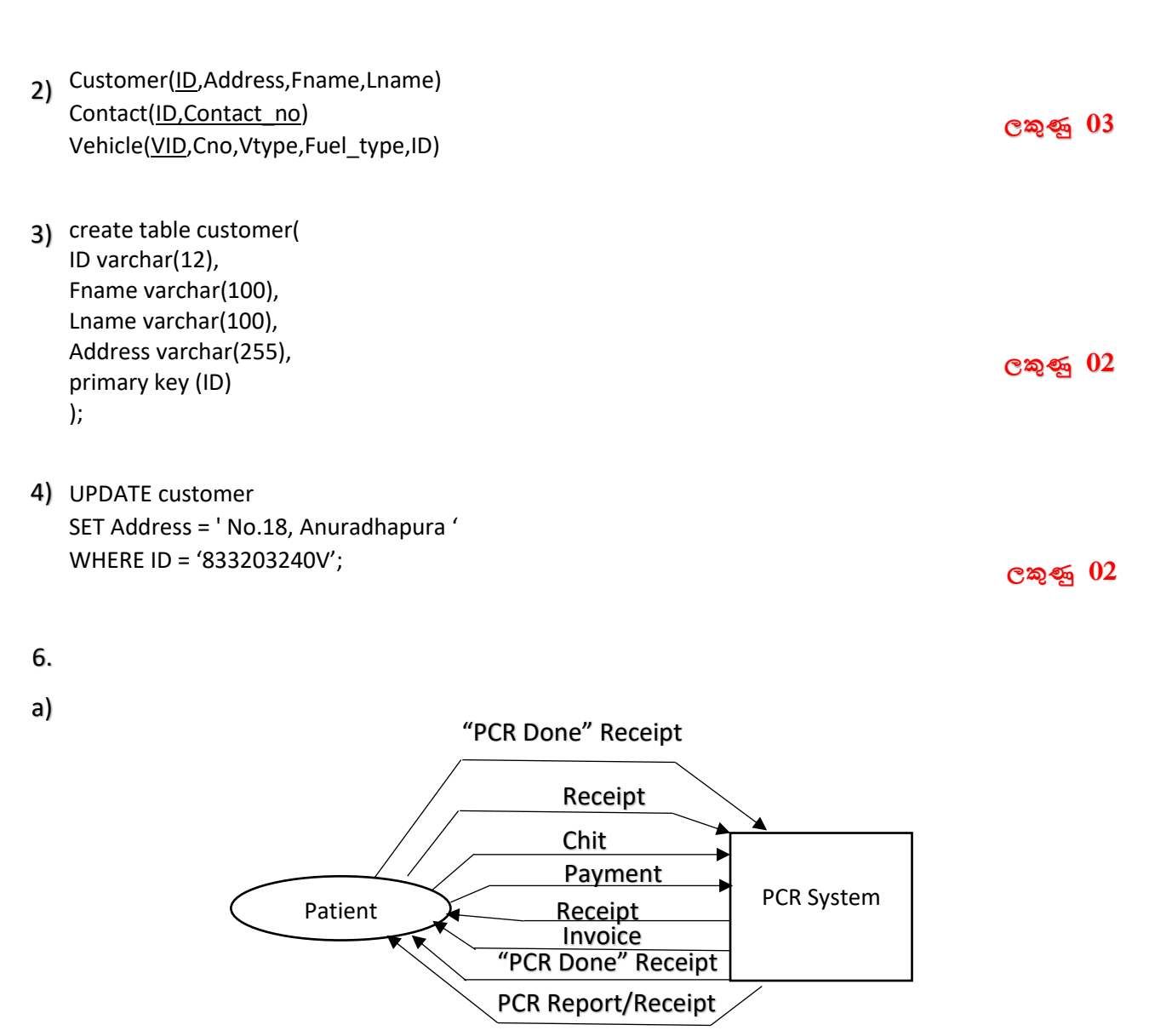

ඊතල සහ නිවැරදි නම  $0.5 *8 = 4$ 

බාහිර භූතාර්තය සහ පද්ධතිය සඳහා  $0.5 * 2 = 1$ 

සම්ූර්ණ ලකුණු = 5

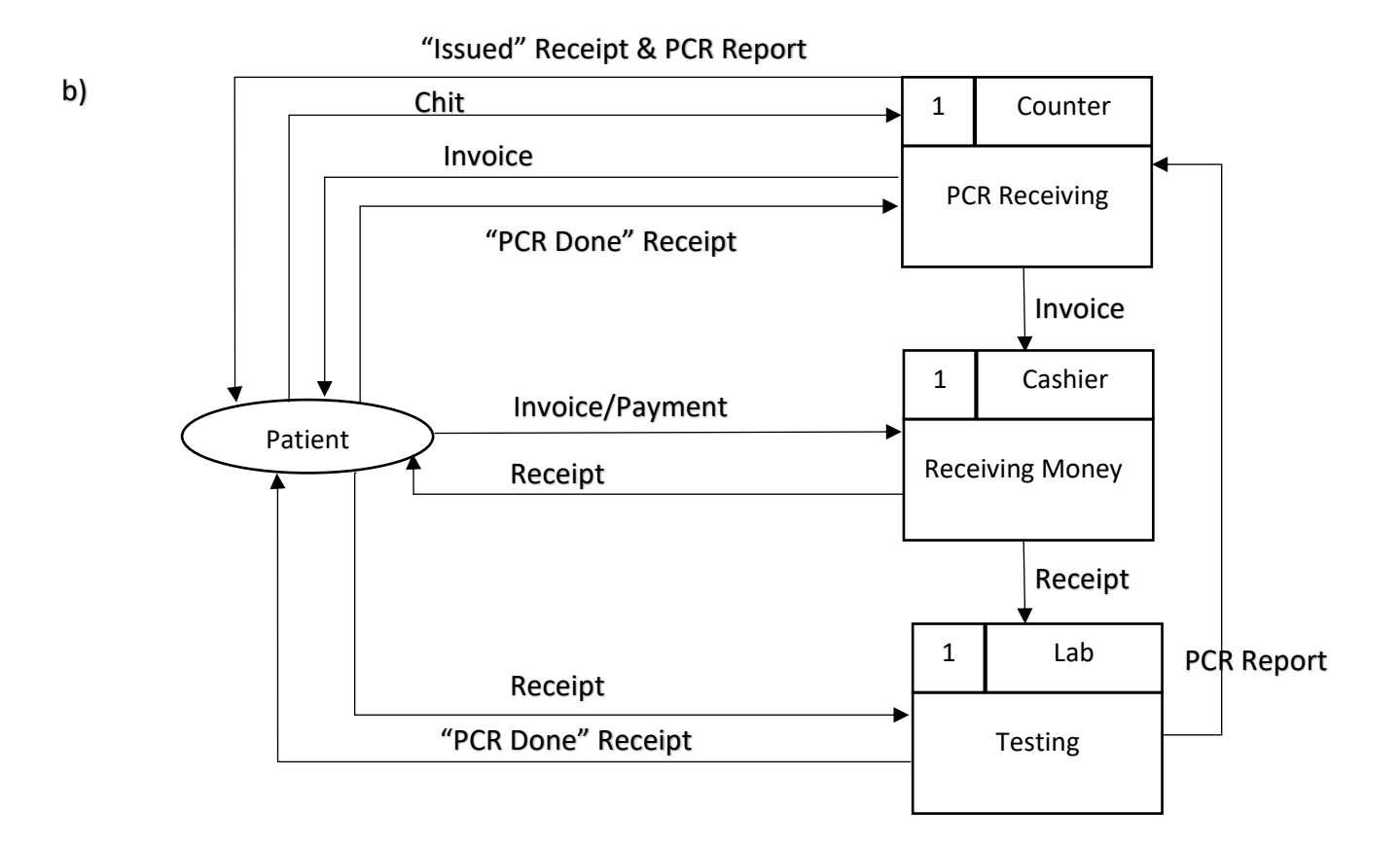

**ඊතල සහිත නිවැරදි නමට ලකුණු 0.5 \* 11 = 5.5 බාහිර භූතාර්තය සඳහා = 1.5 නිවැරදිව ක්රියාවලි නිරූපණය = 3 සම්ූර්ණ ලකුණු = 10**